Foi divulgado no dia 11/01/2016, no Diário Oficial da União a Portaria Interministerial n°1 de 08 de janeiro de 2016, a nova tabela de inss que vigora a partirde 01/01/2016.

No sistema JB Folha, o usuário deve finalizar a tabela em uso com data de 31/12/2015 e cadastrar uma nova conforme imagem em anexo.

O acesso ao cadastro da nova tabela de INSS deve ser feito acessando em Tabelas >Contribuições > Tabela de INSS.

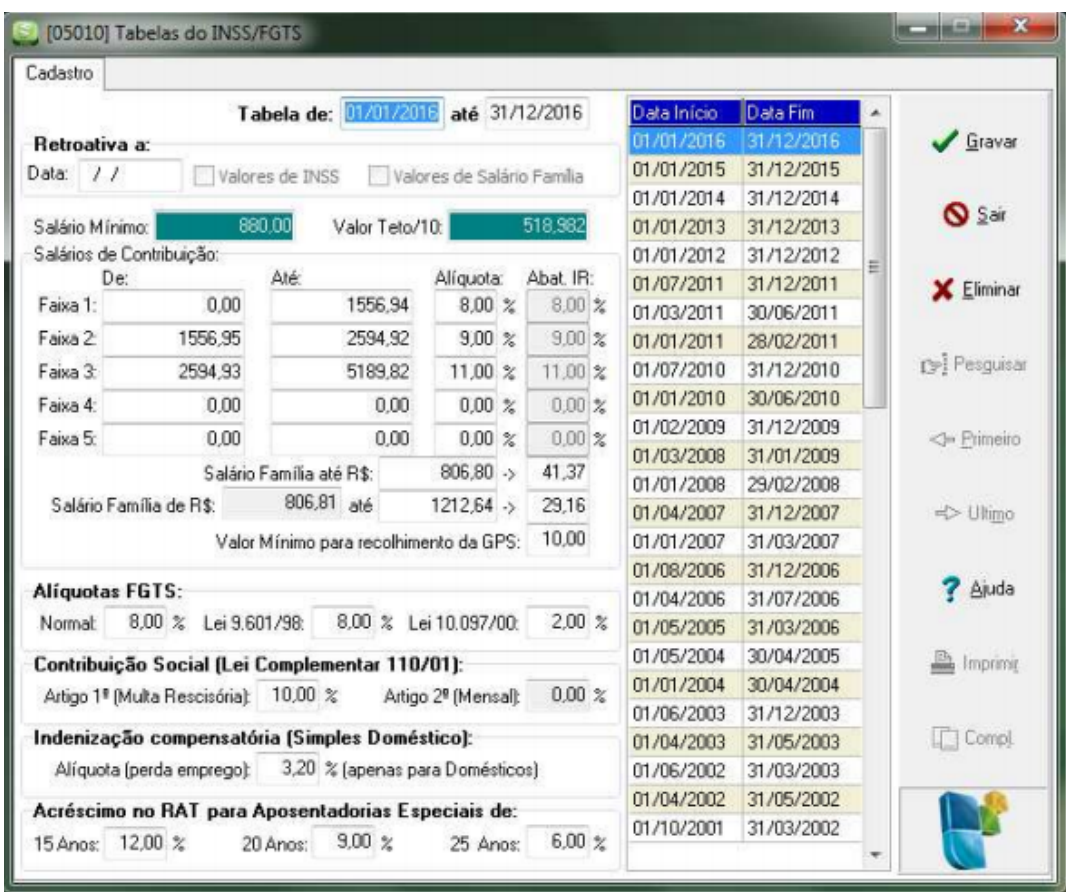